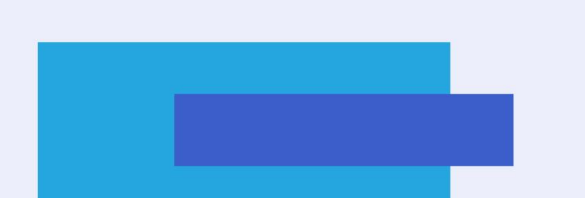

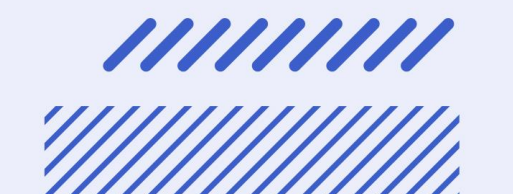

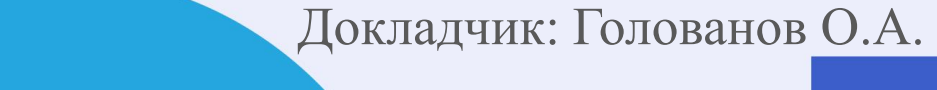

**Модифицированный метод градиентного покоординатного спуска по узловым прямым**

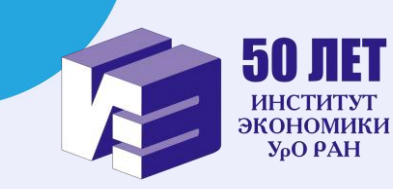

### Линейная регрессия

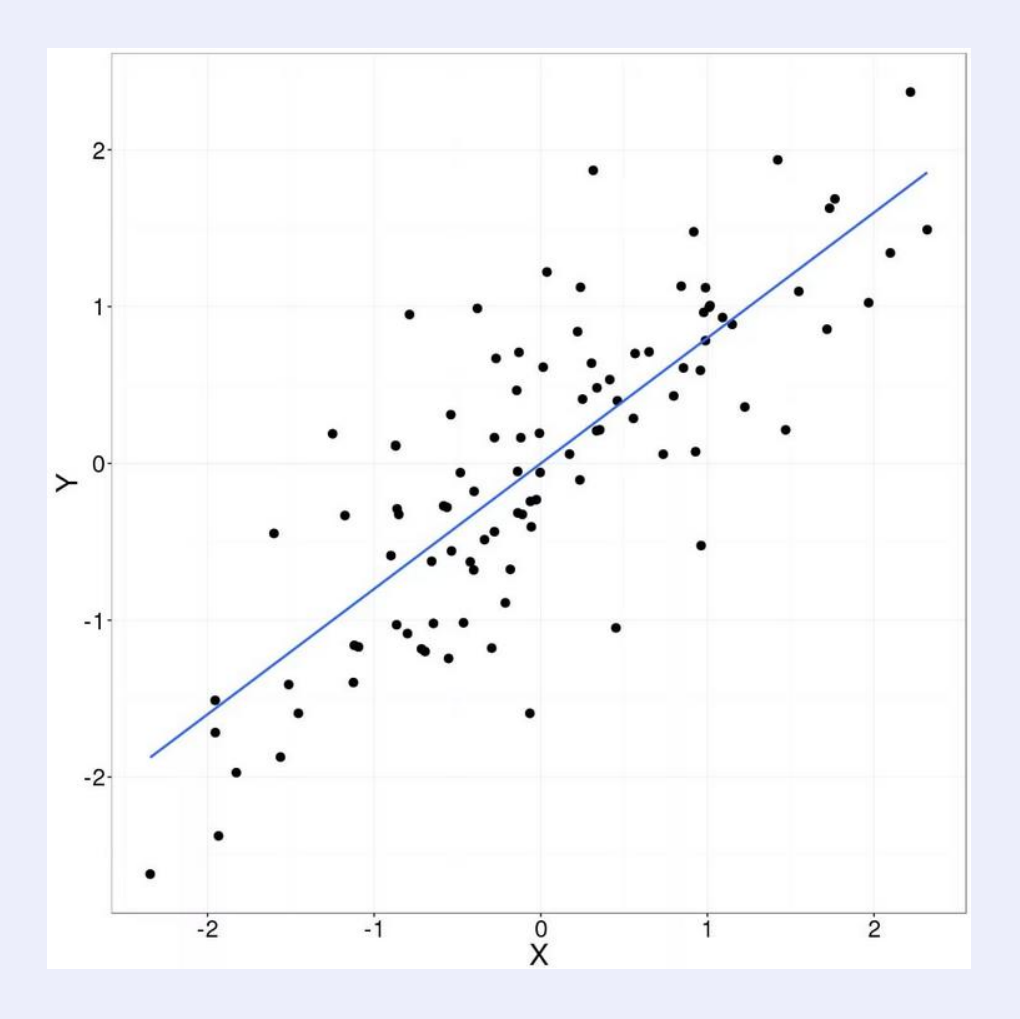

#### $Y = Xa + \epsilon$

где у - вектор зависимых переменных, X матрица объясняющих переменных,  $\epsilon$ вектор случайных отклонений, а - вектор искомых коэффициентов

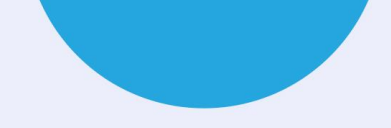

## **Область применения**

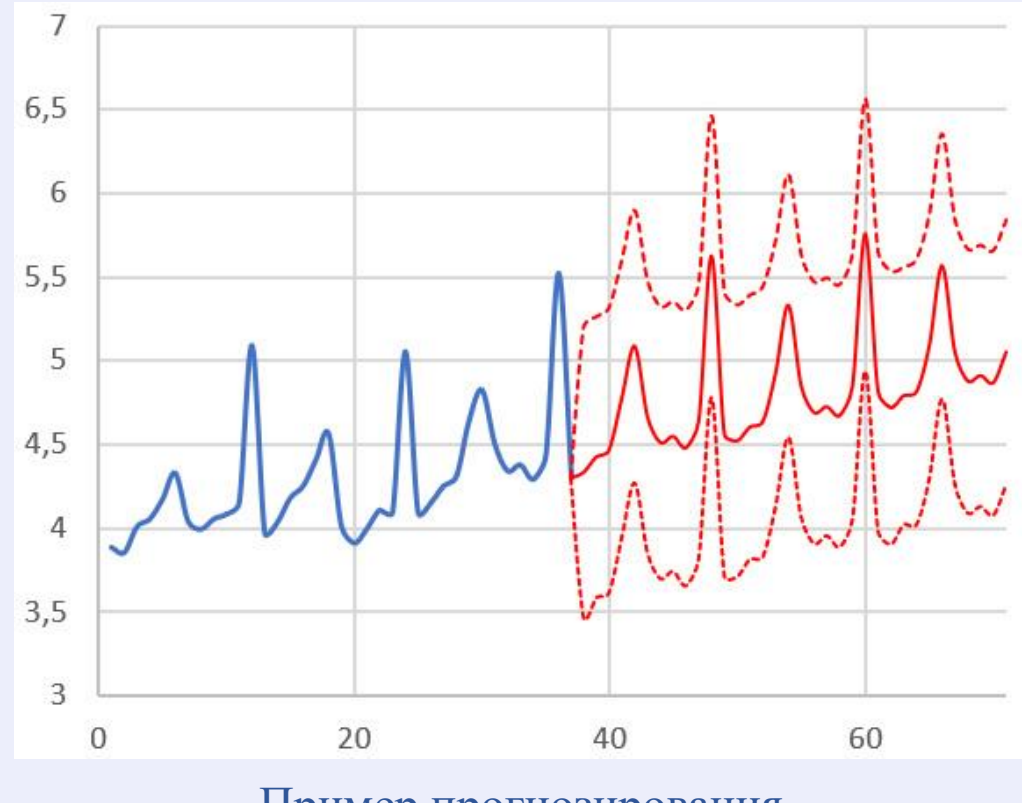

#### Модель может использоваться в сфере:

- Экономики
- Финансового анализа
- Маркетинга
- Медицинских исследований
- Социологических исследований

Пример прогнозирования сред. заработной платы<sup>1</sup>

Голованов О.А., Тырсин А.Н. Регрессионный анализ данных на основе метода наименьших модулей в динамических задачах оценивания Заводская лаборатория. Диагностика материалов. 2023. Т. 89. № 5. С. 71–80. DOI: 10.26896/1028-6861-2023-89-5-71-80

#### **Метод наименьших квадратов**

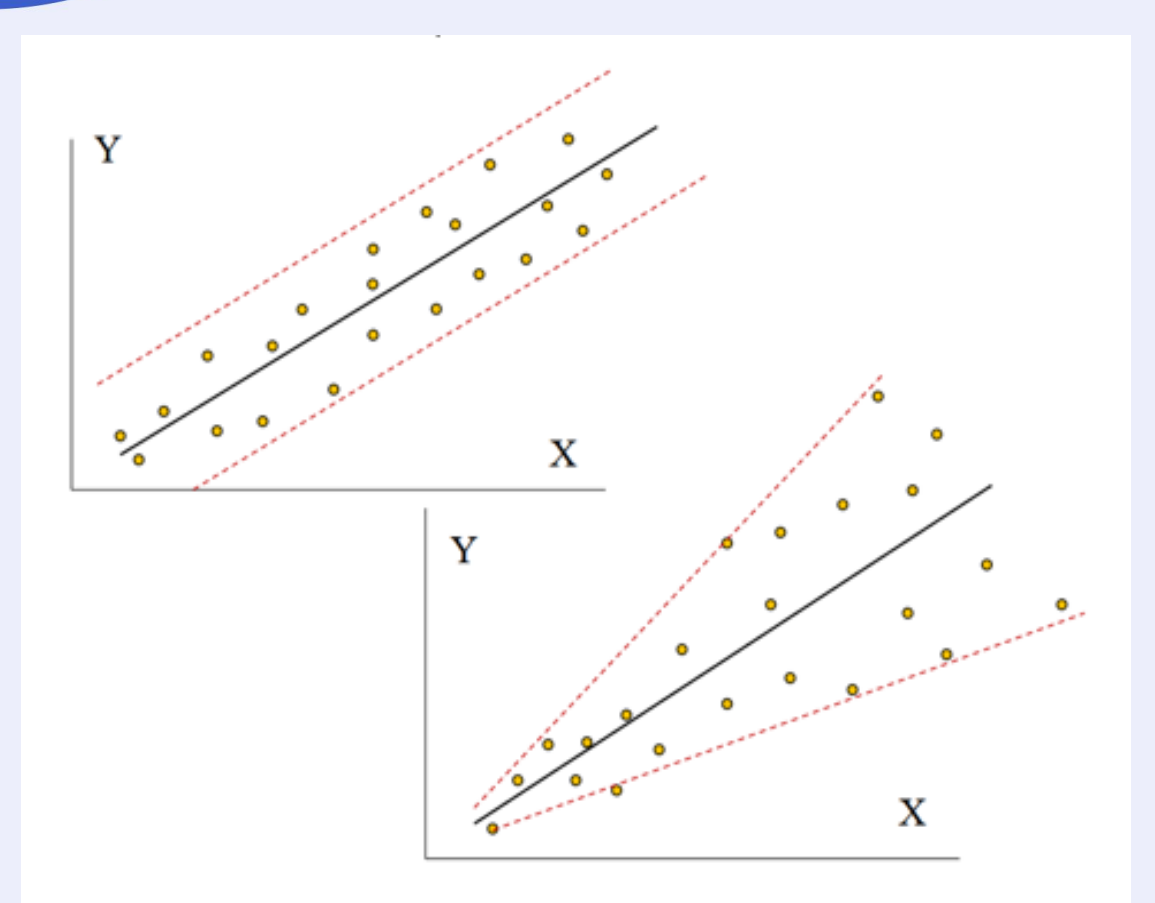

 $Q(\mathbf{a}) = \sum_{i=1}^{n} \left( y_i - \sum_{j=1}^{m} a_j x_{ij} \right)$  $\rightarrow \min_{\mathbf{a}\in\mathbf{R}^m}$ 

Гомоскедастичность и гетероскедастичность

## **Условия Гаусса -Маркова**

- 1. Регрессионная модель должна быть корректно *специфицирована*, т.е. должна быть линейной относительно параметров и иметь аддитивный случайный член
- 2. Случайные отклонения должны:
	- a) Иметь *нулевое* математическое ожидание ;
	- b) *Постоянную* дисперсию ;
	- с) Быть *независимыми* друг от друга;
	- d) Иметь *независимость* от объясняющей переменной.

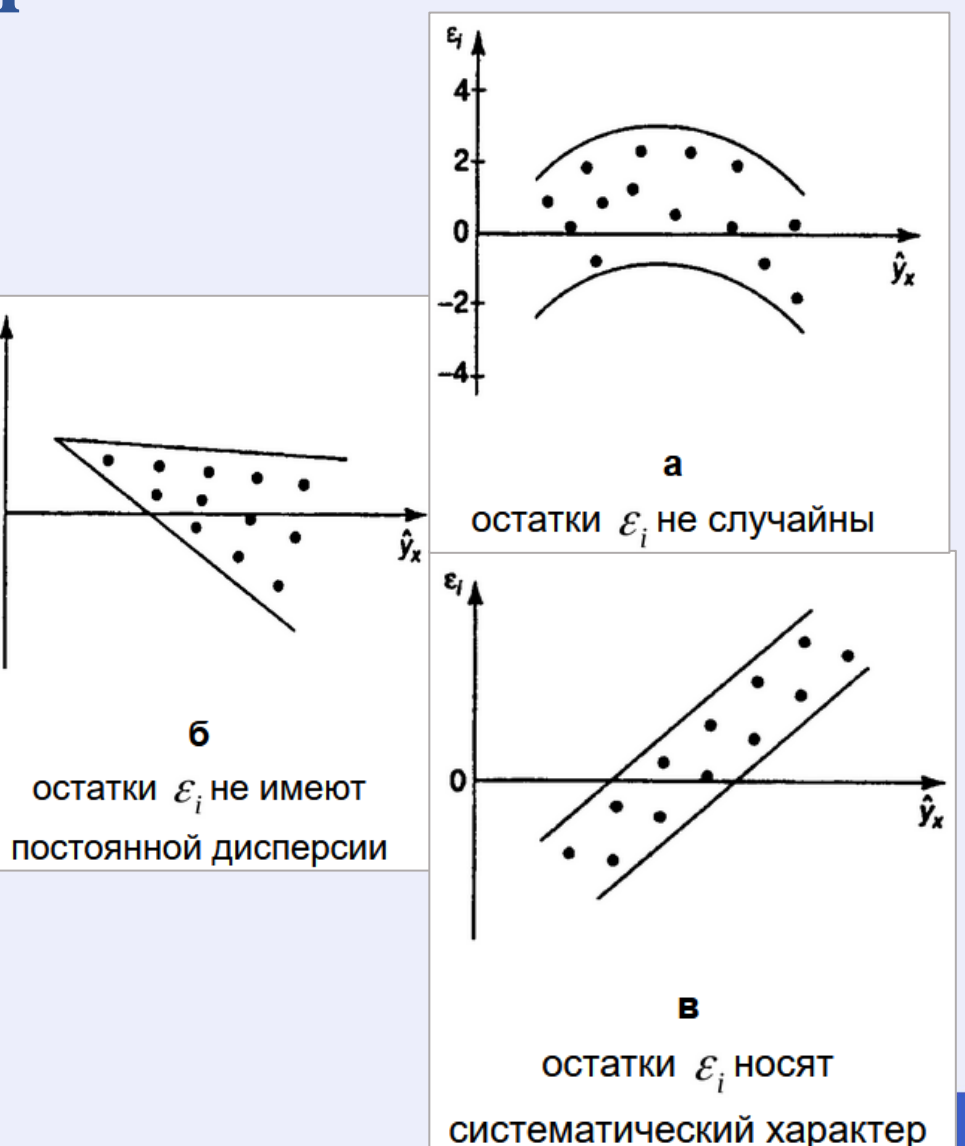

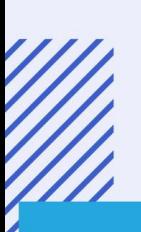

- отсутствует линейная взаимосвязь между двумя или несколькими объясняющими переменными.

- отсутствуют ошибки спецификации;

переменных;

- случайное отклонение имеет нормальный закон распределения; - число наблюдений существенно больше числа объясняющих
- Наряду с выполнимостью указанных предпосылок при построении линейных регрессионных моделей обычно делаются еще *некоторые предположения*, а именно:

## **Условия Гаусса-Маркова**

# **Пример**

Показатели среднемесячной заработной платы под влиянием прожиточного минимума по регионам РФ за 2016 г., тыс. руб.

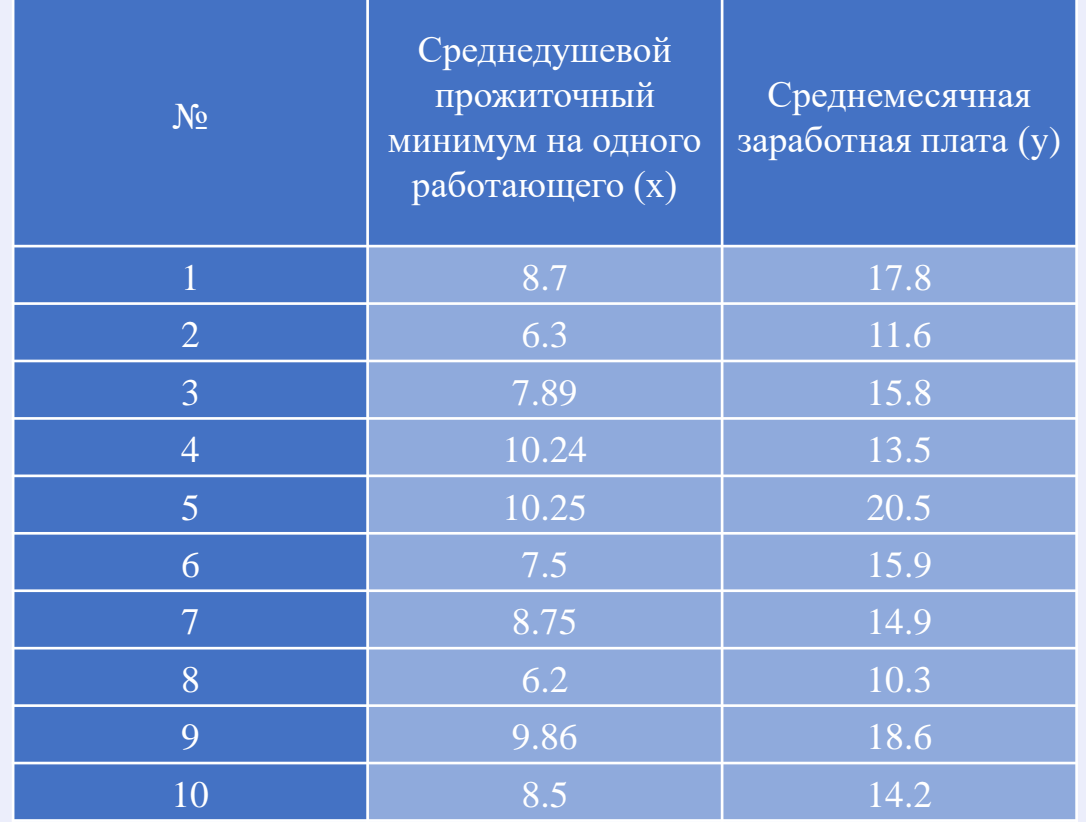

**y = 1.5196x + 2.5168**

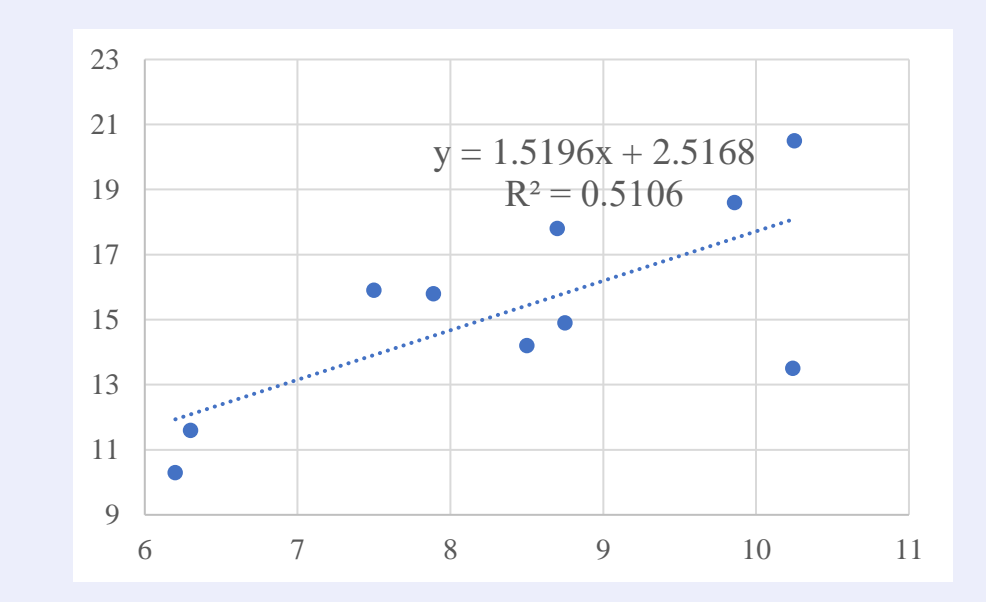

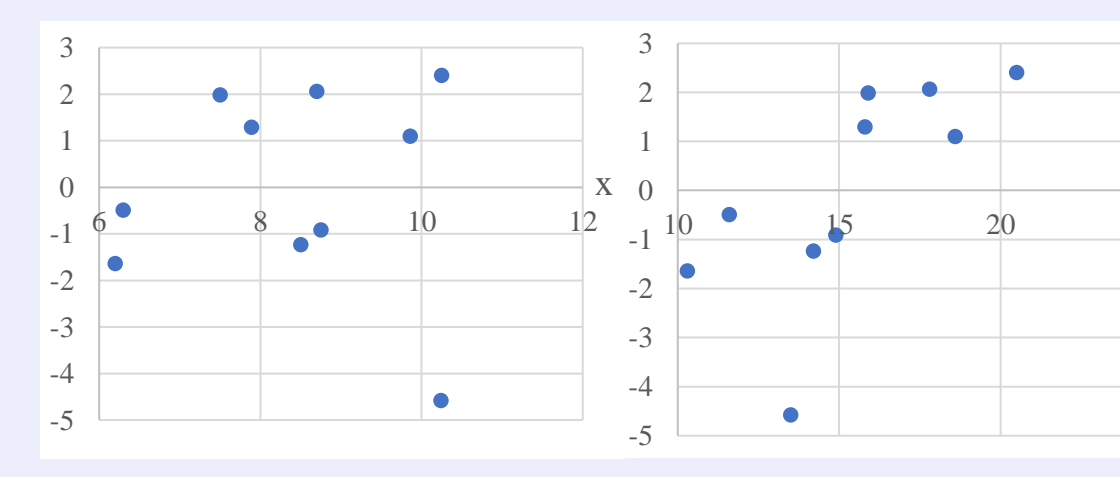

 $25^{\circ}$ 

**Метод наименьших модулей**

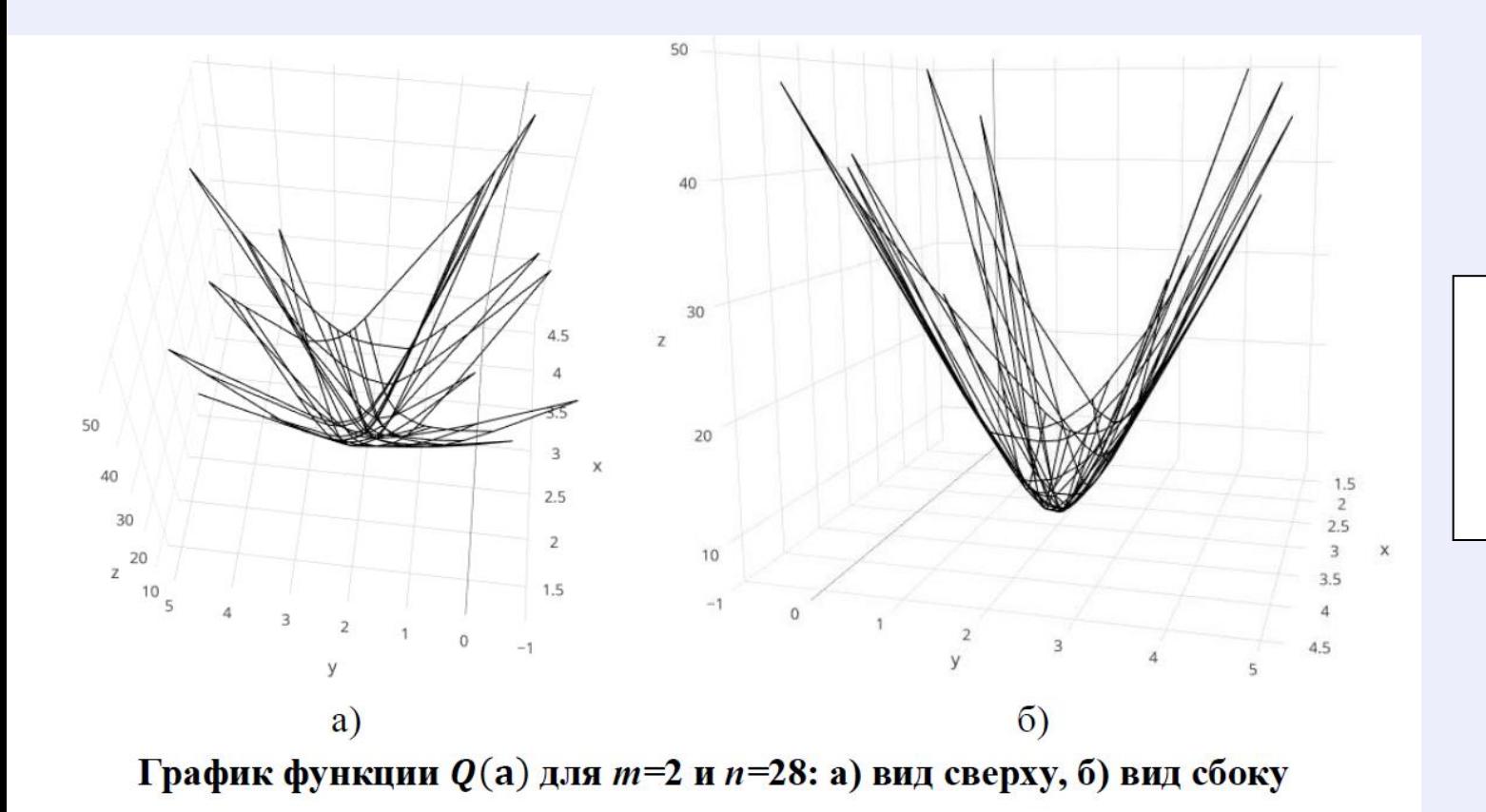

 $Q(\mathbf{a}) = \sum_{i=1}^{n} \left| y_i - \sum_{i=1}^{m} a_i x_{ij} \right| \rightarrow \min_{\mathbf{a} \in \mathbf{R}^m}$ 

<sup>1</sup>Болдин М.В., Симонова Г.И., Тюрин Ю.Н. (1997). Знаковый статистический анализ линейных моделей. М.: Наука, Физматлит. 288 с. <sup>2</sup>Basset G.W., Koenker R. (1978). Asymptotic theory of least absolute error. *Journal of the American Statistical Association*, 73, 618–622. <sup>3</sup>Pollard D. (1991). Asymptotics for least absolute deviation regression estimators. *Econometrics Theory*, 7, 186–199.

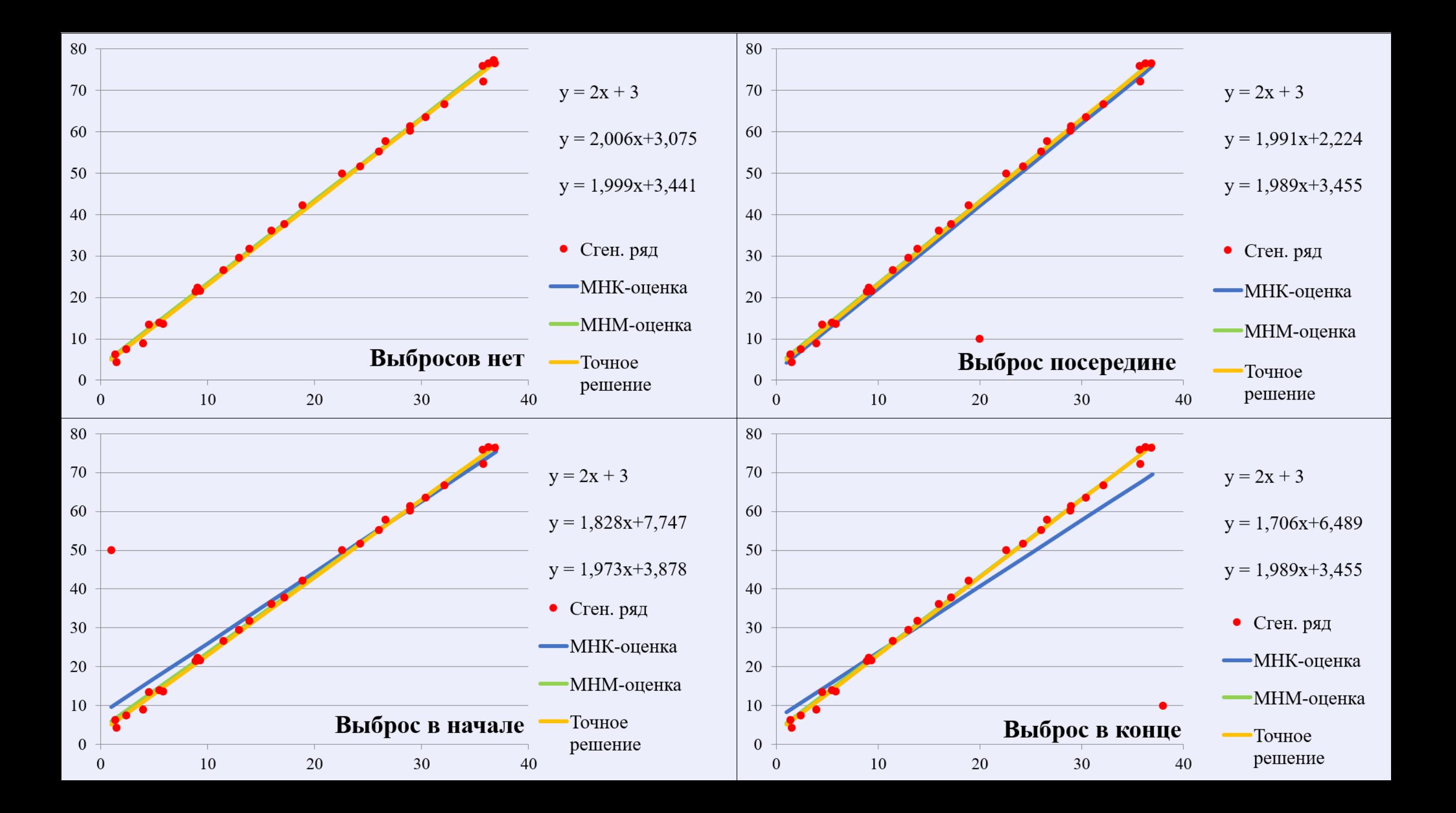

## **Покоординатный спуск**

Пусть  $\Omega$ :  $\{\Omega_1, \Omega_2, \dots, \Omega_n\}$  будет являться множеством всех гиперплоскостей вида<sup>4</sup>:

$$
\Omega_{i} = \Omega(\mathbf{a}, \mathbf{x}_{i}, y_{i}) = y_{i} - \langle \mathbf{a}, \mathbf{x}_{i} \rangle = 0, (i = 1, \dots, n).
$$

Тогда, узловая точка будет представлять собой точку пересечения *m* независимых гиперплоскостей

$$
\mathbf{u} = \underset{s \in M}{\cap} \Omega_s, M = \{k_1, \dots, k_m\},
$$
  

$$
k_1 < k_2 < \dots < k_m, k_l \in \{1, \dots, n\}.
$$

Назовем узловой такую прямую, которая будет являться пересечением независимых гиперплоскостей

$$
\mathcal{L}(k_1, \ldots, k_{m-1}) \colon \bigcap \Omega_i, i \in \{k_1, \ldots, k_{m-1}\}, k_l \in \{1, \ldots, n\}.
$$

<sup>4</sup>Тырсин А.Н. Алгоритмы спуска по узловым прямым в задаче оценивания регрессионных уравнений методом наименьших модулей // Заводская лаборатория. Диагностика материалов. 2021. Т. 87. № 5. С. 68-75. DOI: 10.26896/1028-6861-2021-87-5-68-75

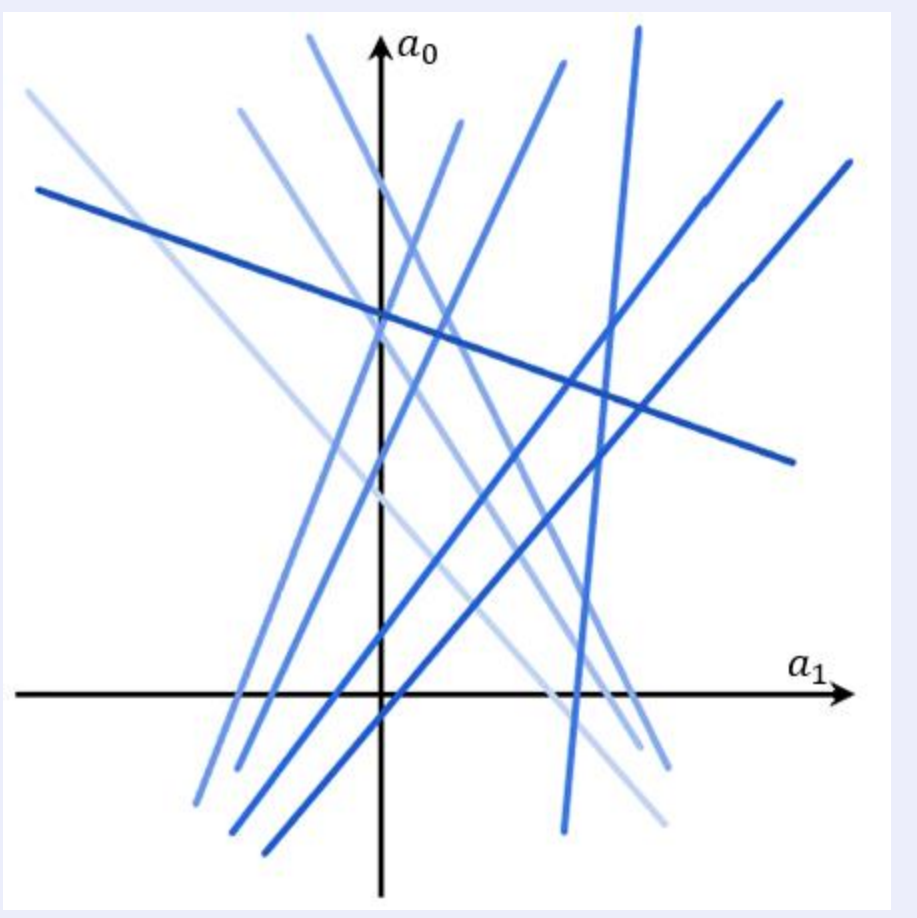

 $a_0 = y_i + a_1 x_i$ 

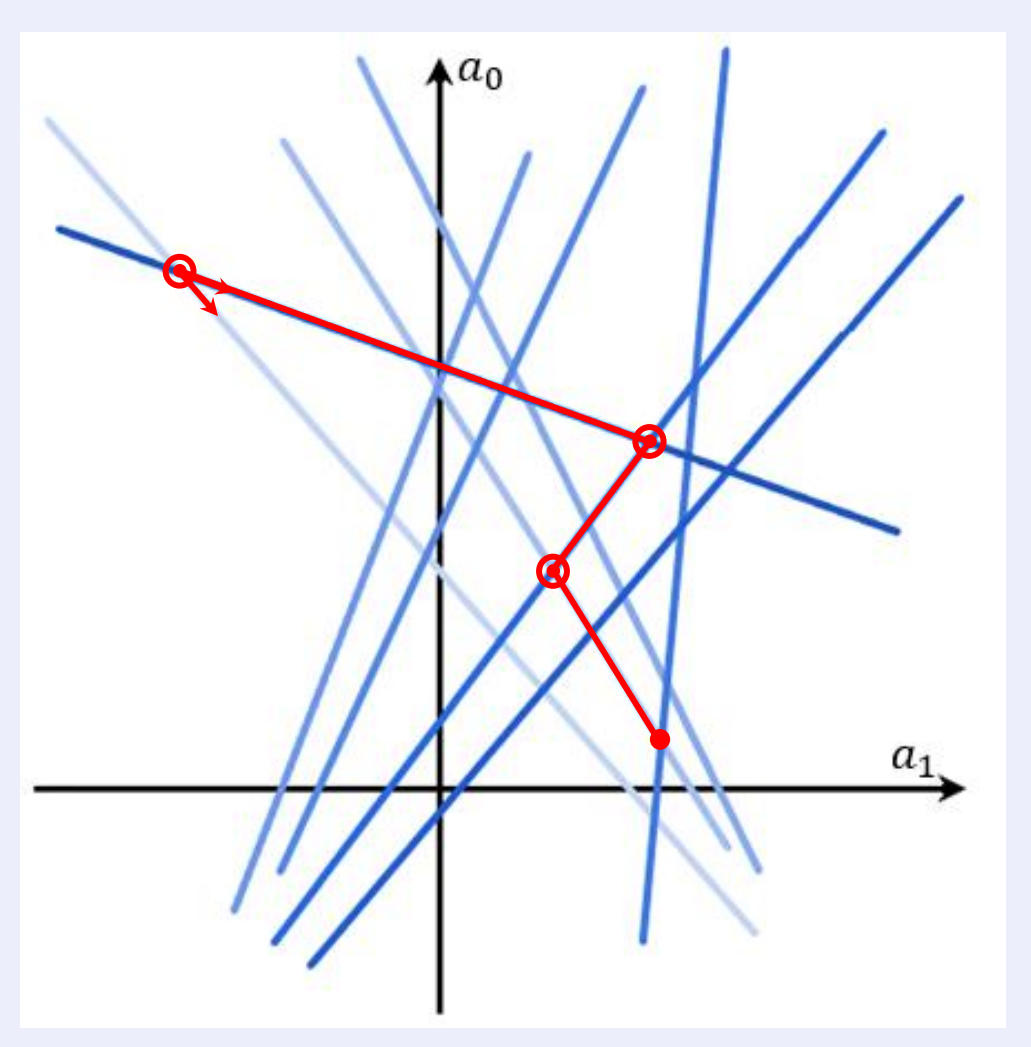

Спуск по узловым прямым

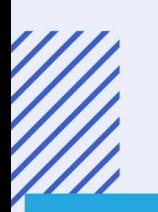

### **Градиентный покоординатный спуск**

Пусть 
$$
\mathbf{u}^{(*)} = (u_1^{(*)}, \dots, u_m^{(*)})
$$
 - исходная узловая точка<sup>5</sup>, тогда  
\n
$$
\frac{\partial \varrho(\mathbf{u}^{(*)})}{\partial \mathbf{l}_{(k_1, \dots, k_{m-1})}} = \sum_{i=1}^n (c_1 + x_{i2}c_2 + \dots + x_{im}c_m) \cdot \text{sign}(\sum_{j=1}^m u_j^{(*)}x_{ij} - y_i),
$$
\nгде  $\mathbf{l}_{(k_1, \dots, k_{m-1})} = (c_1, c_2, \dots, c_m)$ — направляюций вектор узловой прямой  
\n
$$
l_{(k_1, \dots, k_{m-1})}
$$
. Если производная по направлению слева  $\frac{\partial \varrho(\mathbf{u}^{(*)})}{\partial \mathbf{l}_{(k_1, \dots, k_{m-1})}}\Big|_{\mathbf{u}_{\perp}^{(*)}}$  и страва

ቤ  $\partial Q(\mathbf{u}^{(*)})$  $\partial$ l<sub>(k<sub>1</sub>,...,k<sub>m-1</sub>) |<sub>u(\*</sub></sub> ∗ меняет знак, то в исследуемой точке находится экстремум и

#### целевая функция на прямой достигает своего минимального значения.

<sup>5</sup> Голованов О.А., Тырсин, А. Н. Динамическое регрессионное моделирование на основе градиентного спуска по узловым прямым / А. Н. Тырсин, О. А. Голованов // Современные наукоемкие технологии. – 2021. – № 10. – С. 88-93. – DOI 10.17513/snt.38859.

## Учет угла наклона

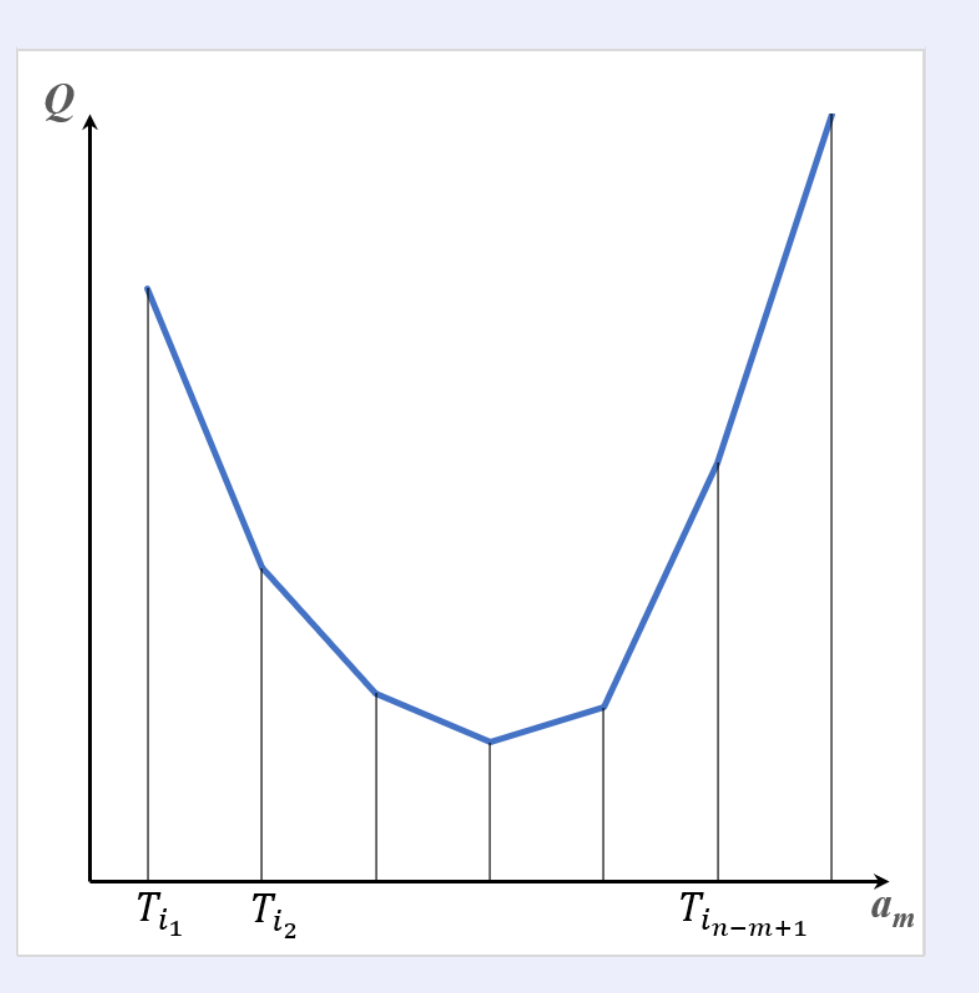

Вид функции  $Q(a)$  на узловой прямой;  $T_{i_1}, T_{i_2}, \ldots, T_{i_{n-m}}$  являются узловыми точками

## Учет угла наклона

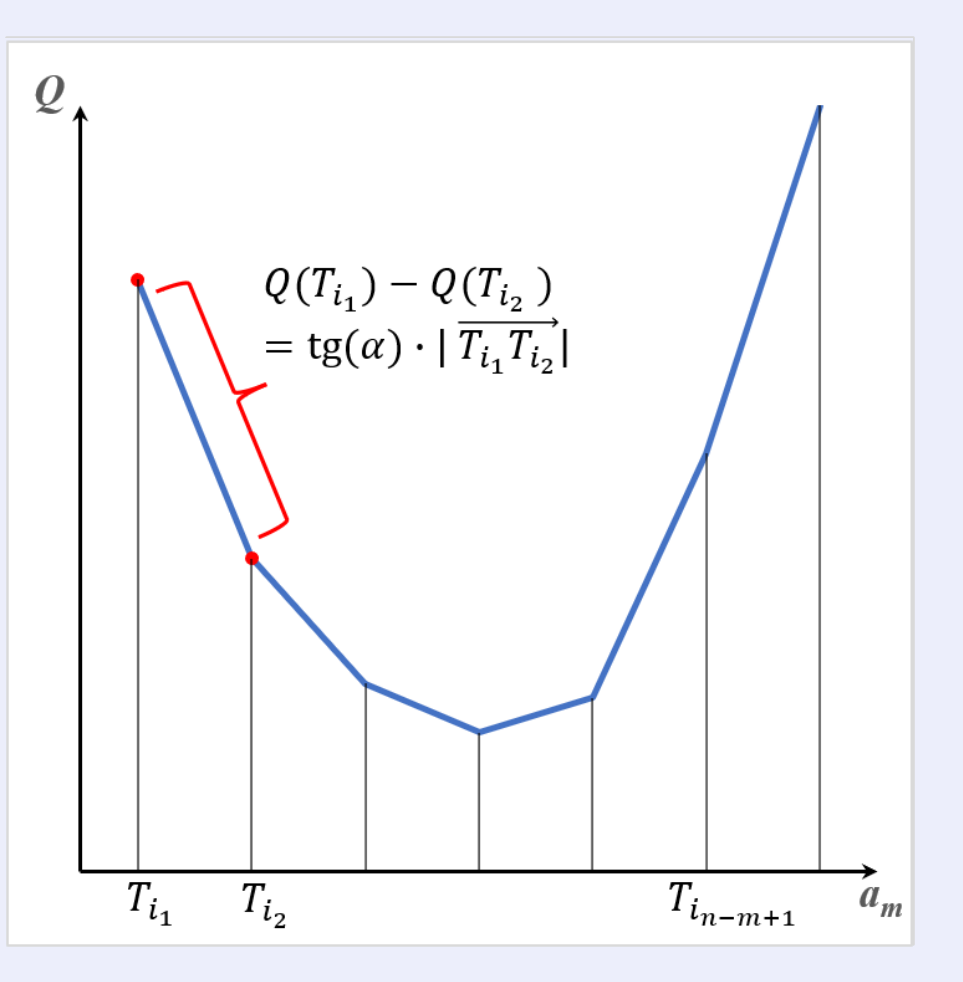

Вид функции  $Q(a)$  на узловой прямой;  $T_{i_1}, T_{i_2}, \ldots, T_{i_{n-m}}$  являются узловыми точками

## **Учет «пучка»**

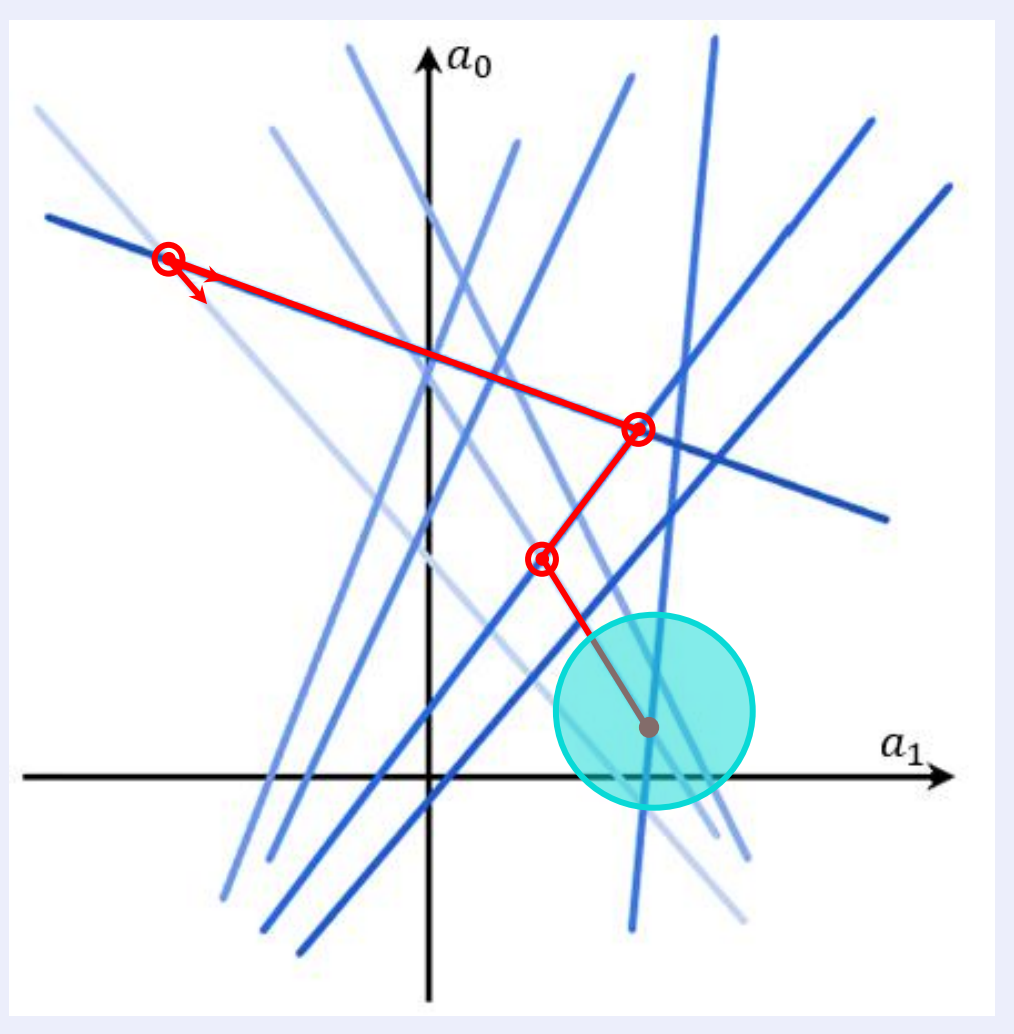

Спуск по узловым прямым

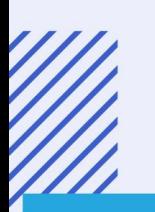

#### **Учет «пучка»**

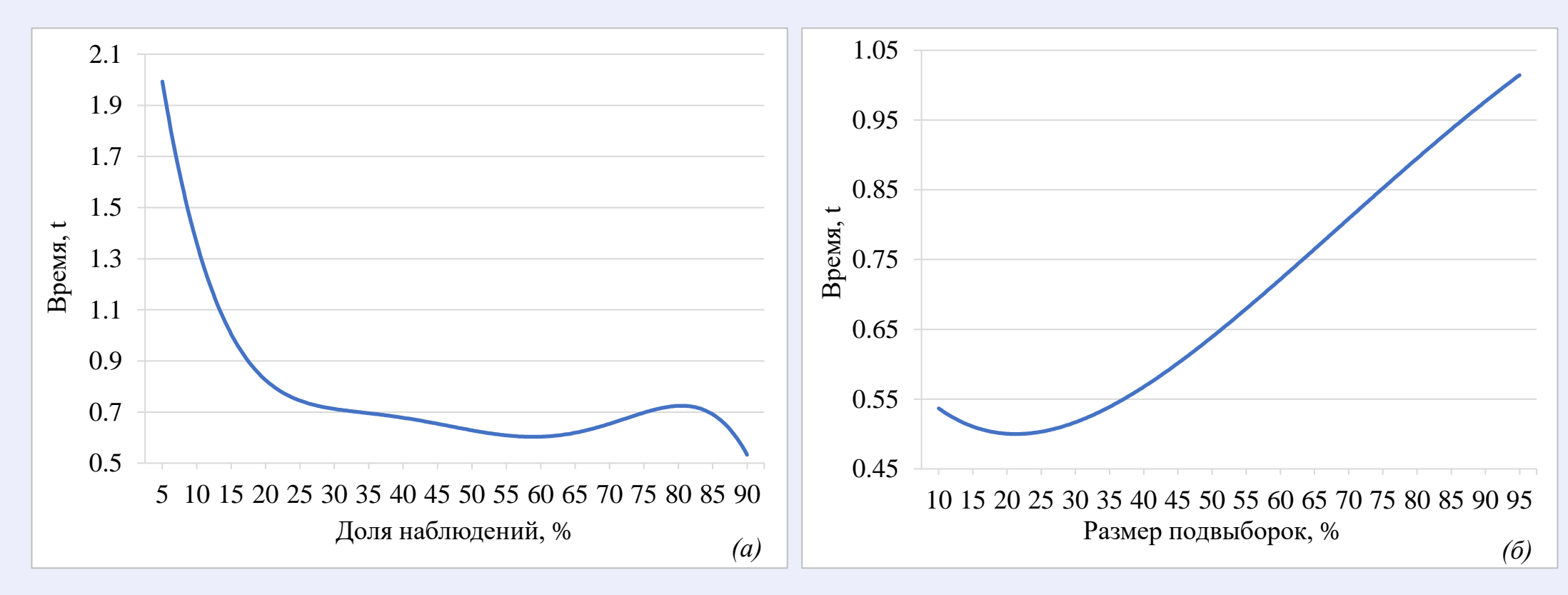

Сглаженные графики времени работы алгоритма при  $m = 3$ ,  $n = 250$ : а – динамическое добавление доли выборки при  $\alpha = 10$ , б – первое приближение

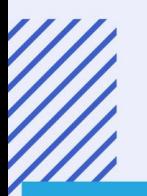

#### **Время вычисления**

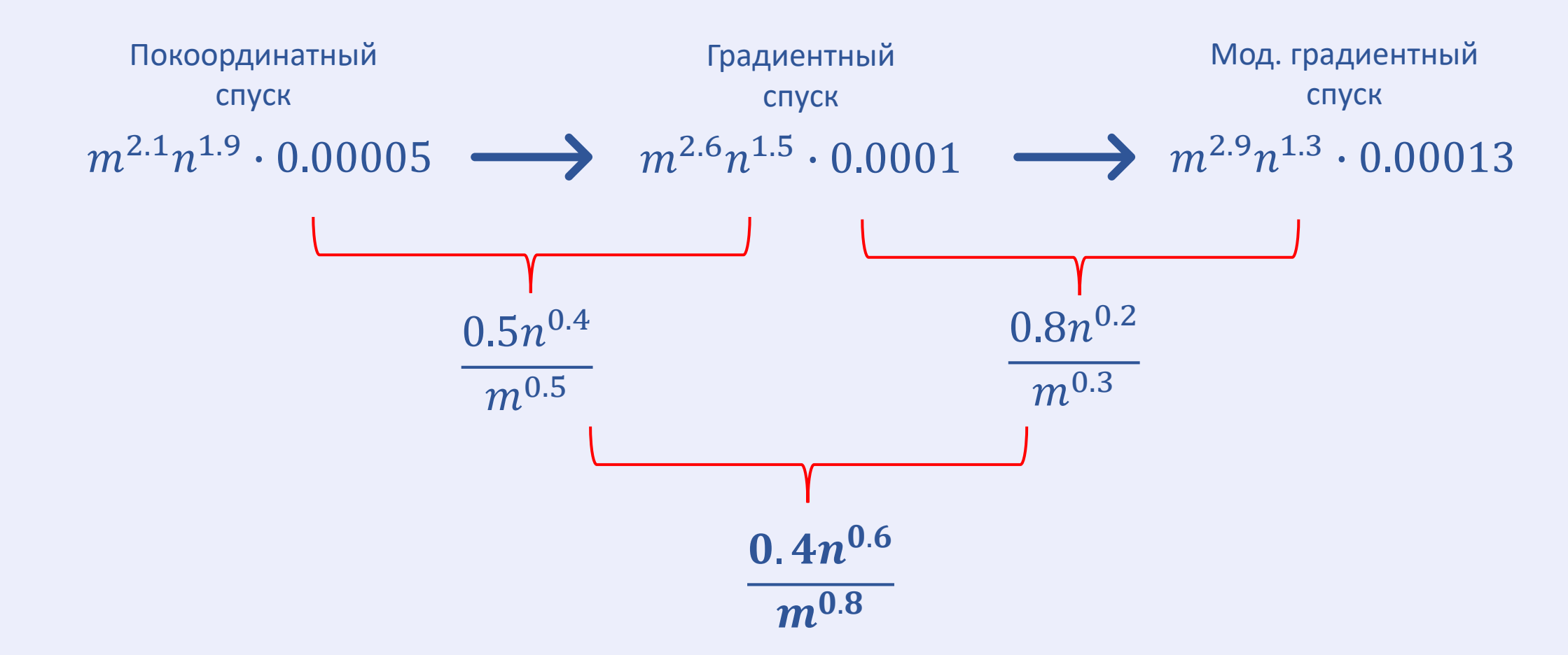

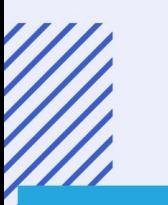

## **Симплекс-метод<sup>6</sup>**

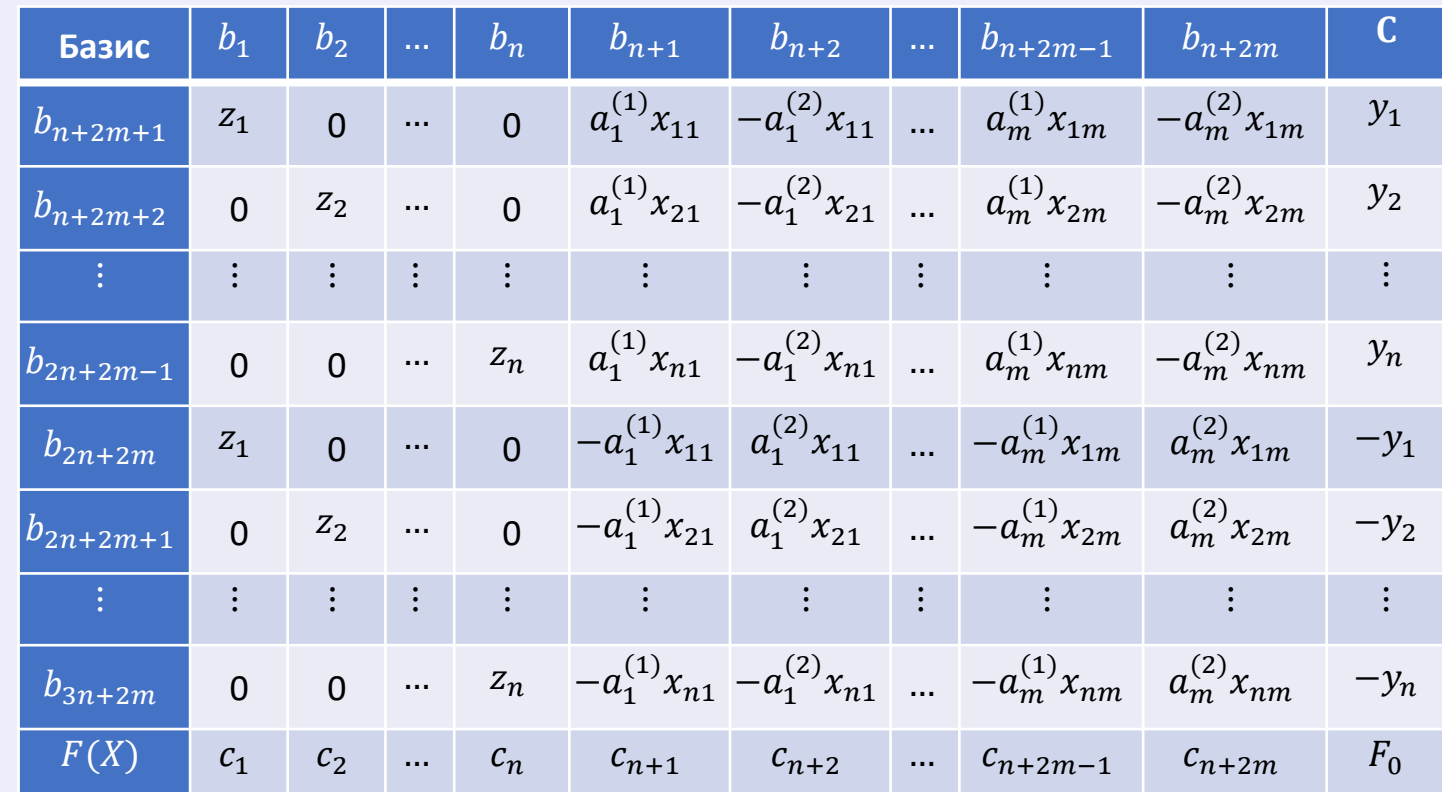

 $\{$  $\mathbf{b}^T \tilde{\mathbf{y}} \to \min,$  $A\tilde{y} \geq C$ ,  $\widetilde{\mathbf{y}} \geq 0$  , Прямая задача

ቐ  $\mathbf{C}^T \tilde{\mathbf{x}} \to \max$ ,  $A^T \tilde{\mathbf{x}} \leq \mathbf{b}$ ,  $\tilde{\mathbf{x}} \geq 0.$ Двойственная задача

<sup>4</sup>Голованов О.А., Тырсин А.Н. Спуск по узловым прямым и симплекс-алгоритм – два варианта регрессионного анализа на основе метода наименьших модулей // Заводская лаборатория. Диагностика материалов. 2023.

#### **Симплекс-метод**

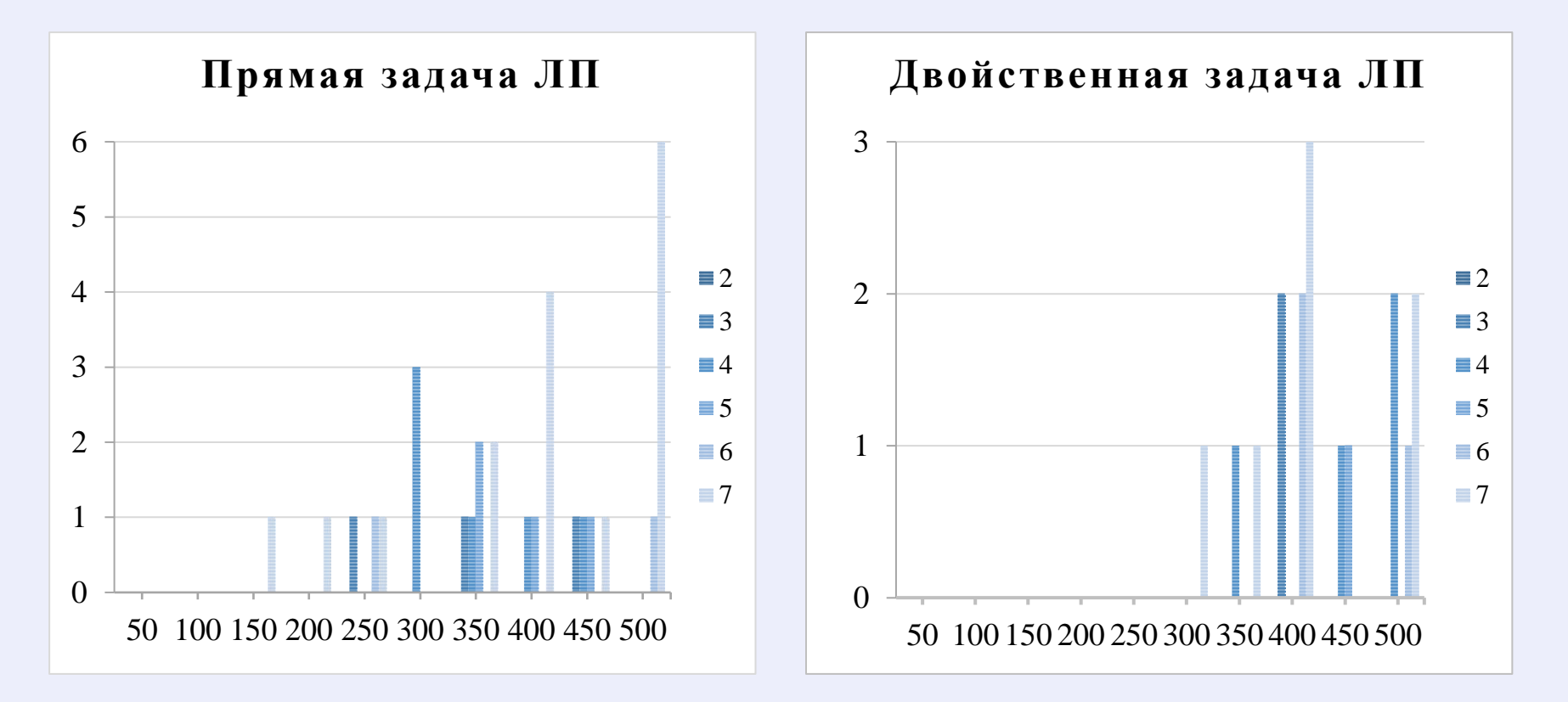

Число отклонений решения прямой и двойственной задачи ЛП при помощи симплекс-метода от решения градиентным спуском по узловым прямым при n=50,100,…,500 и m=2,3,…,7

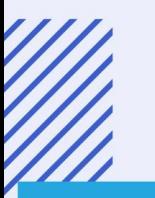

## **Метод проектирования градиента7,8,9**

Для k-го шага матрица проектирования равна  $P^{(k)} = E - X^{(k)T} [X^{(k)} X^{(k)T}]^{-1}$  $X^{(k)}$  , Проекция градиента целевой функции  $g^{(k)} = P^{(k)}y^{(k)}$ Допустимая длина шага в направлении  $g^{(k)}$  $\alpha_* = \arg \max \left\{ \alpha : - p_i \leq \omega_i^{(k)} + \alpha g_i^{(k)} \leq p_i, i \in S^{(k)} \right\}$ 

Следующая точка

$$
\omega_i^{(k+1)} = \omega_i^{(k)} + \alpha_* g_i^{(k)}, i \in S^{(k)}
$$

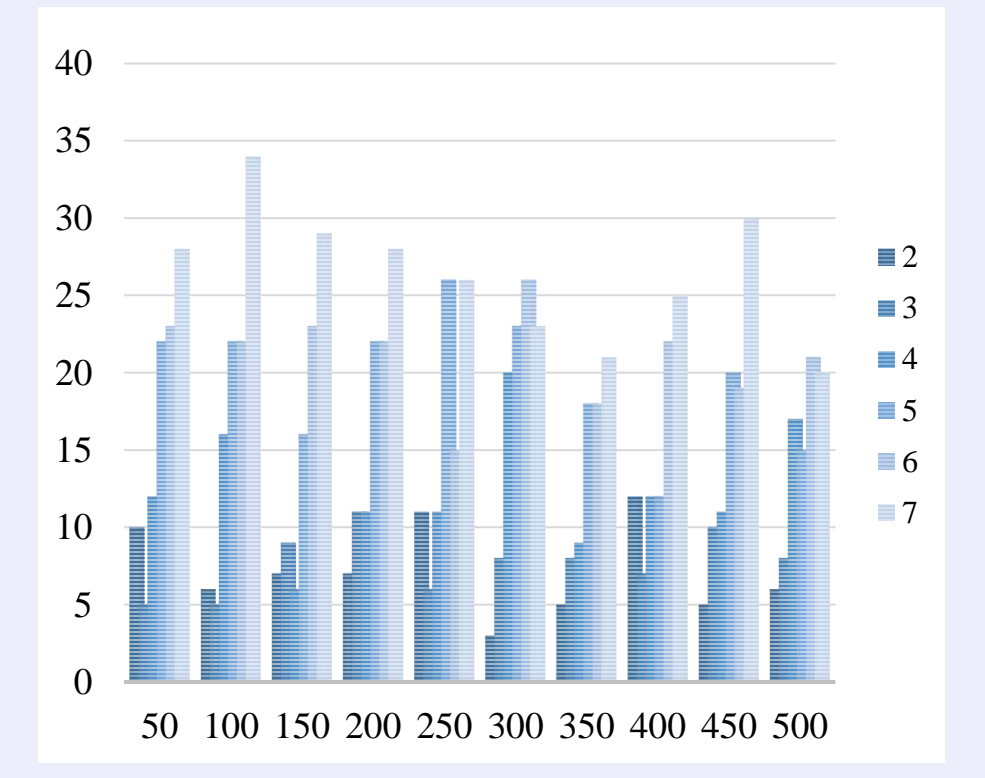

Число отклонений метода проектирования градиента от решения градиентным спуском по узловым прямым при n=50,100,…,500 и m=2,3,…,7

<sup>7</sup>Панюков, А. В. Параметрическая идентификация квазилинейного разностного уравнения / А. В. Панюков, Я. А. Мезал // Вестник Южно-Уральского государственного университета. Серия: Математика. Механика. Физика. – 2019. – Т. 11, № 4. – С. 32-38. – DOI 10.14529/mmph190404.  $^3$ Мину, М. Математическое программирование: теория и алгоритмы / М. Мину. — М.: Наука. Гл. ред. физ.-мат. лит., 1990. — 488 с. Rosen, J.B. The gradient projection method for nonlinear programming, part 1: linear constraints / J.B. Rosen // Journal S.I.A.M. — 1960. — Vol. 8. pp. 181-217.

## **Сравнительный анализ времени**

#### **вычисления**

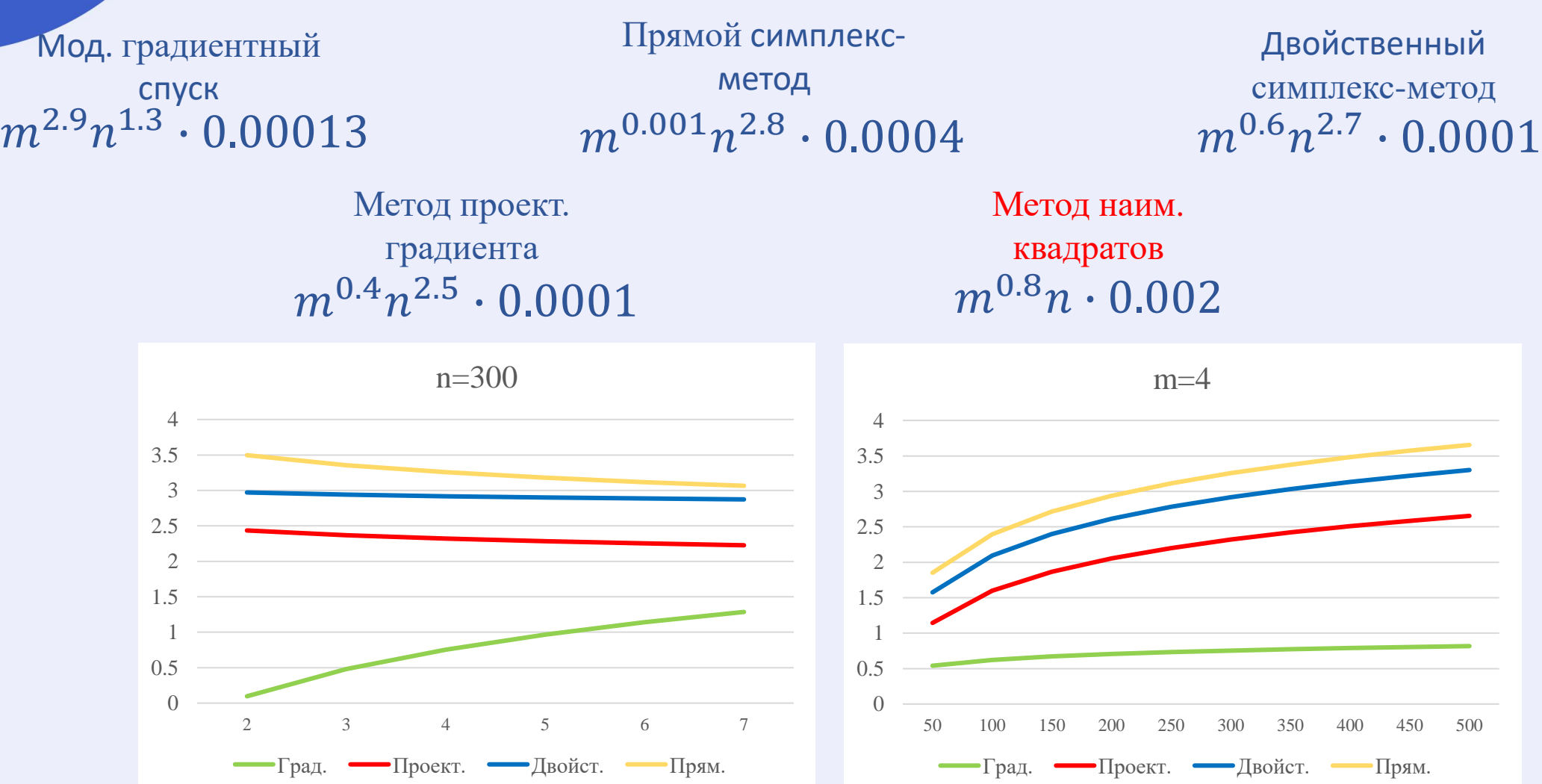

Десятичный логарифм от проигрыша методу наименьших квадратов при n=300 и m=4

## **Авторегрессия**

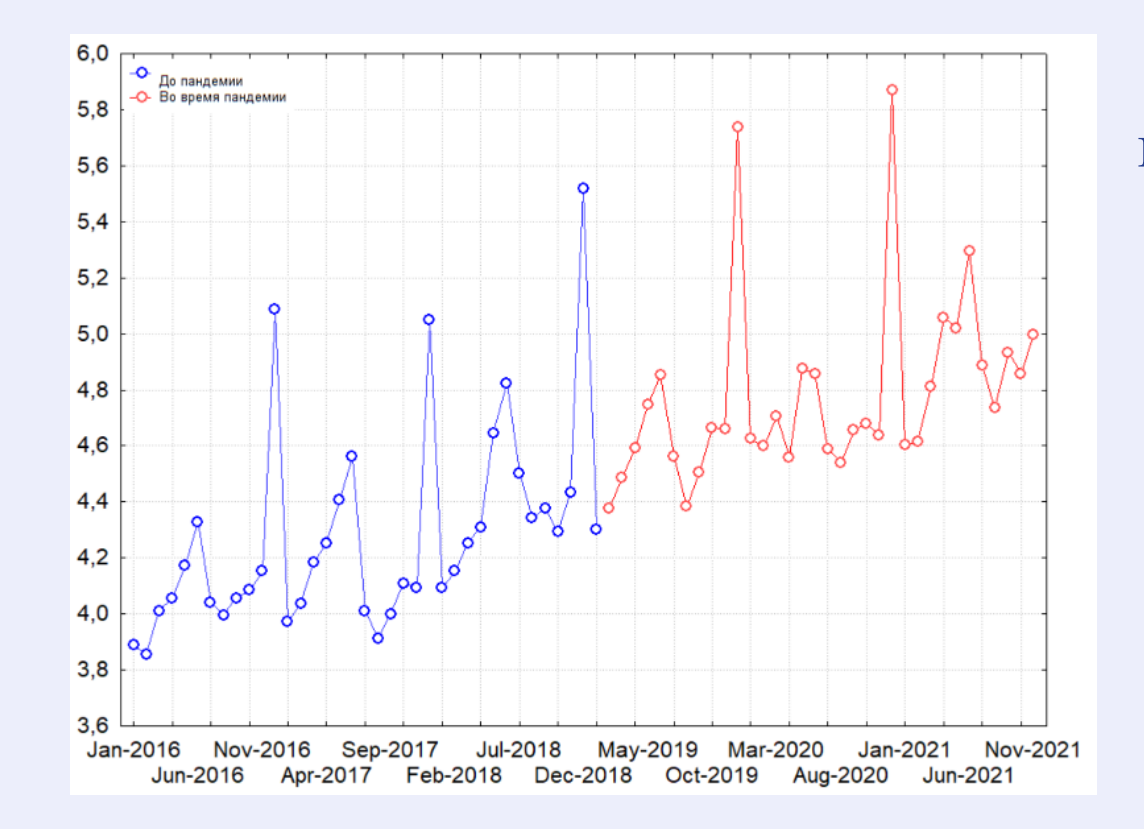

 $Y_t = a_0 + a_1 Y_{t-1} + \varepsilon_t$ где  $Y_t$  – фактические значения показателя,  $Y_{t-1}$  – значение показателя с лагом в 1 период,  $\varepsilon$ вектор случайных отклонений, а - вектор искомых коэффициентов

#### Особенности:

- Несимметричные выбросы (вероятность отклонения влево и вправо от нуля не равно  $\frac{1}{2}$ ;
- Зависимость случайных отклонений друг от друга и от объясняющей переменной.

## **Обобщенный метод наименьших модулей**

ОМНМ-оценки для модели (1) находят как решение задачи $10$ :

$$
W(\mathbf{a}) = \sum_{i=1}^{n} \rho_{\text{OMHM}}(|y_i - \langle \mathbf{x}_i, \mathbf{a} \rangle|) \rightarrow \min_{\mathbf{a} \in \mathbb{R}^m}
$$

В отличие от целевой функции метода наименьших модулей,  $W(a)$  не является явной выпуклой функцией, поэтому не всегда представляется возможным осуществить спуск к точному решению задачи, но МНМ и ОМНМ объединяет общее свойство – в обоих случаях решение находится в узловых точках.

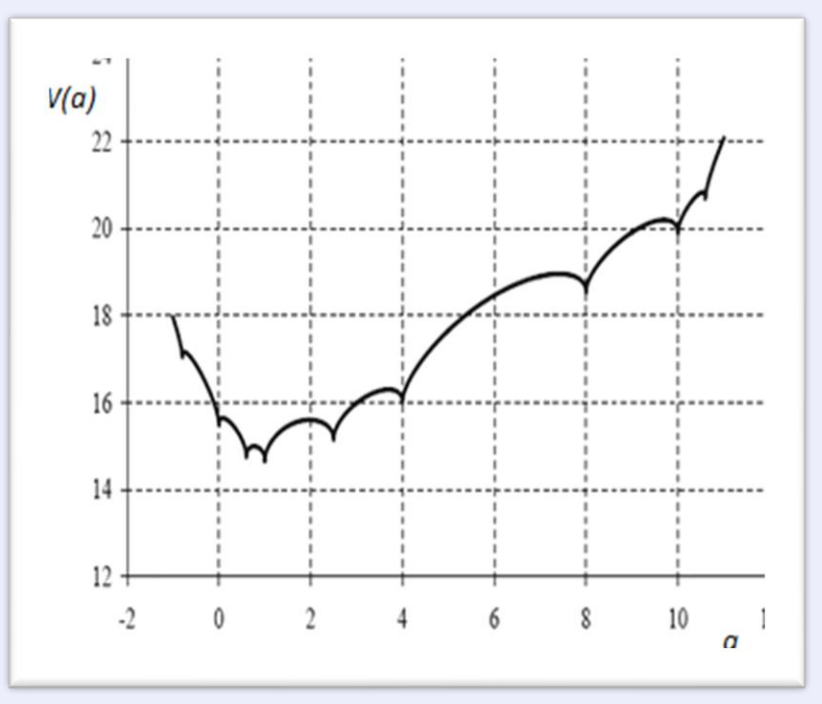

**График целевой функции** *W***(a) для** *m=***1**

<sup>10</sup> Тырсин, А.Н. Оценивание линейной регрессии на основе обобщенного метода наименьших модулей / А.Н. Тырсин, Л.А. Соколов // Вестник Самарского государственного технического университета. Серия Физико-математические науки. 2010. № 5(21). С. 134–142.

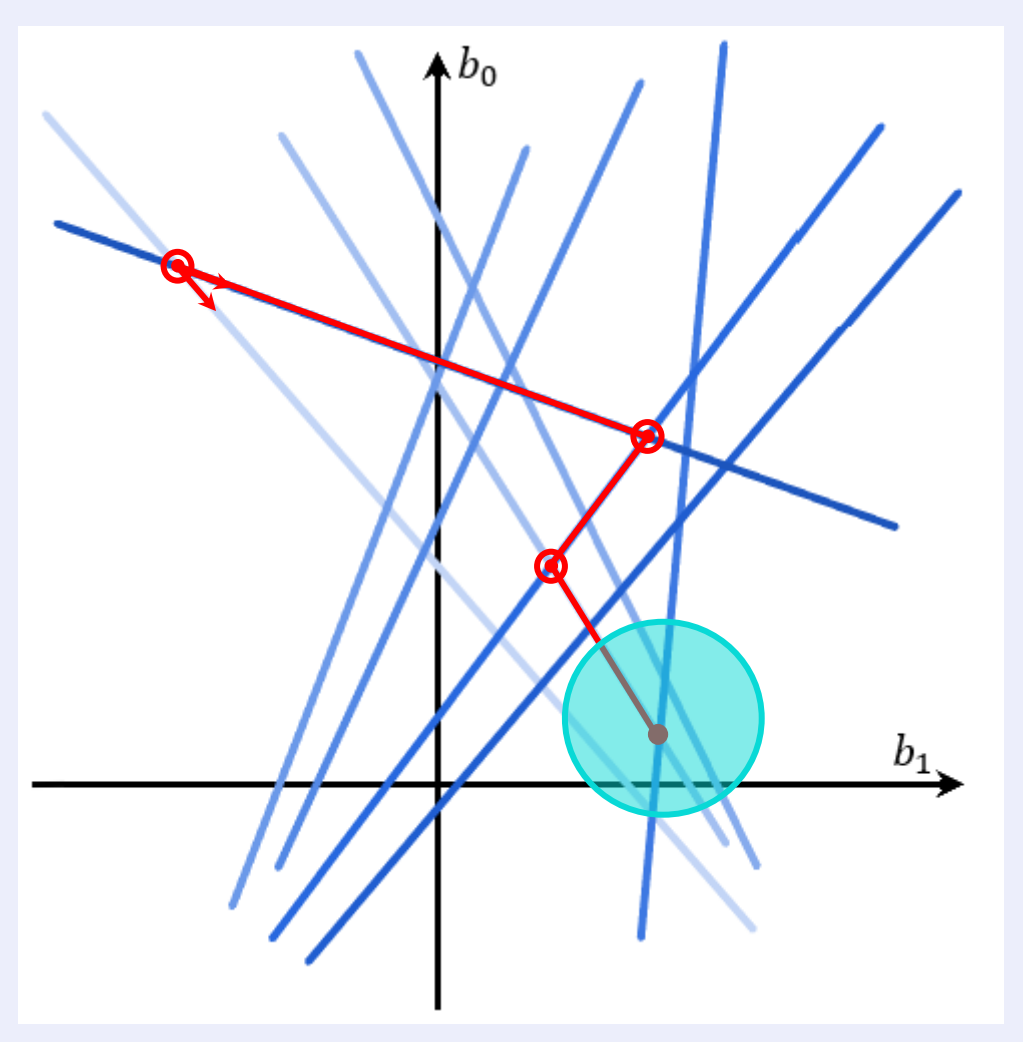

Спуск по узловым прямым

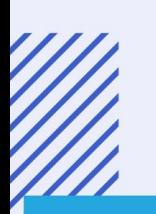

# **Оптимальная область решений**

 $p = 0.99$ 

 $p = 0.95$ 

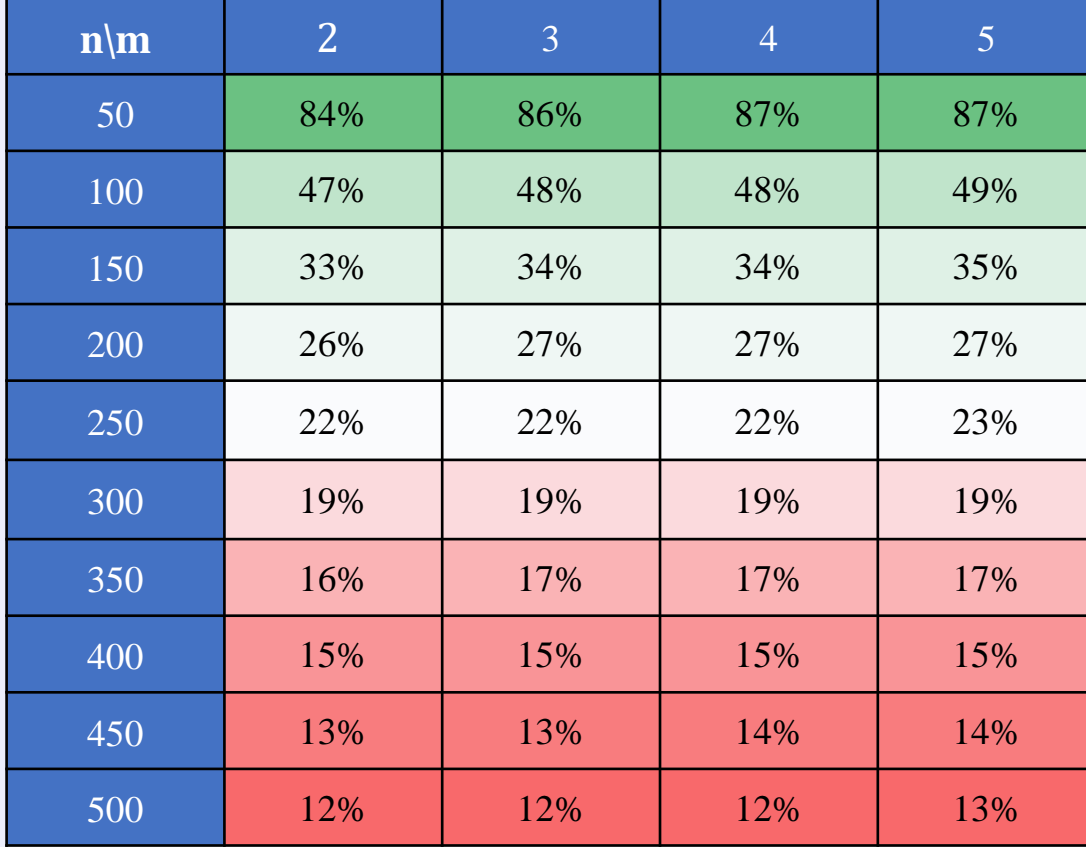

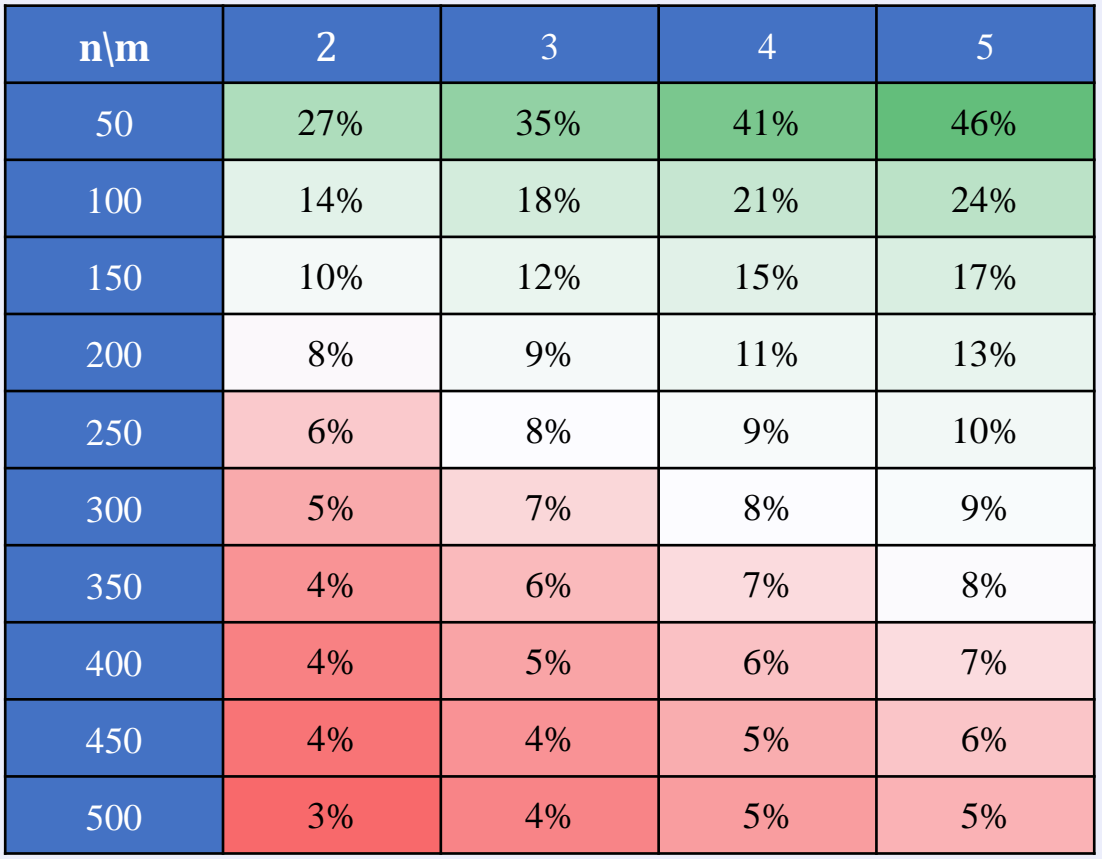

$$
\alpha_{95} = \frac{7.05}{n^{0.93}} m^{0.57}
$$

$$
\alpha_{99} = \frac{21.9}{n^{0.84}} m^{0.04} \qquad \qquad \alpha_{95} =
$$

## **Оптимальная область решений**

 $p = 0.99$ 

 $p = 0.95$ 

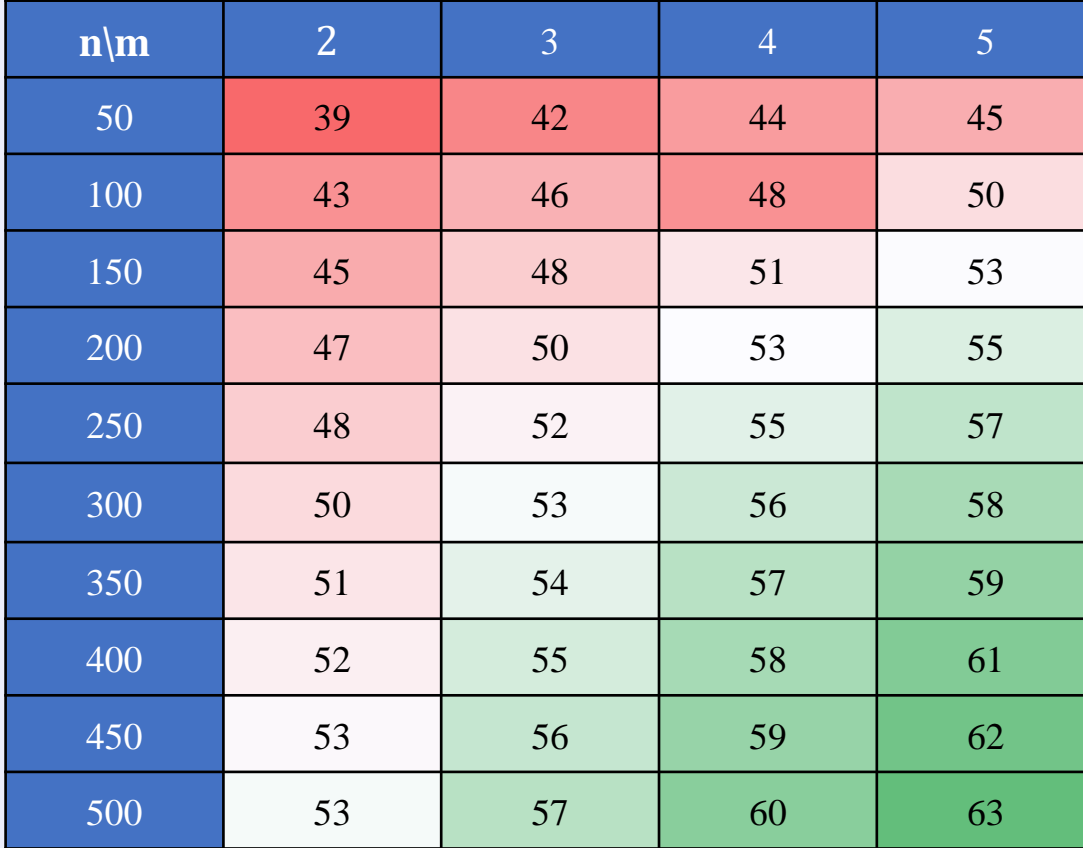

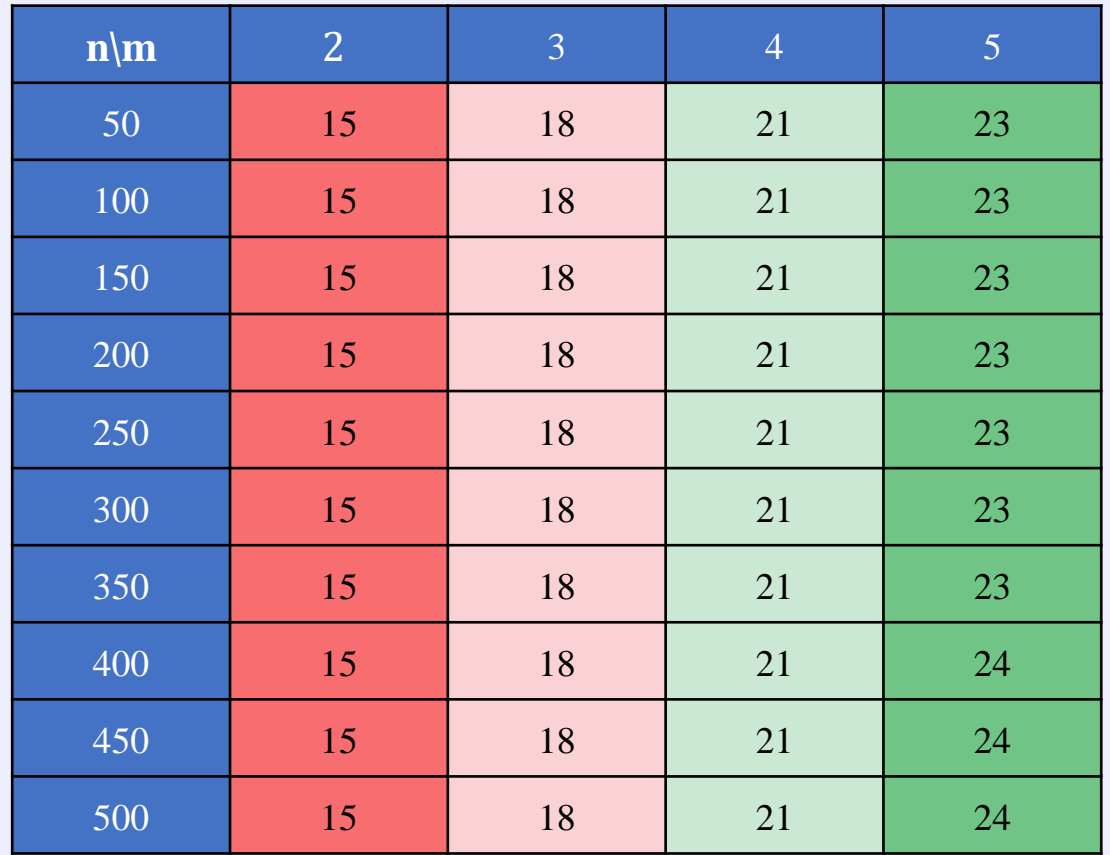

7.05  $\frac{n^{0.95}}{n^{0.93}}$  m<sup>0.57</sup>

$$
\alpha_{99} = \frac{21.9}{n^{0.84}} m^{0.04} \qquad \qquad \alpha_{95} =
$$

Введите полное название файла для анализа: 1.txt  $\Box$  1.bt райл Правка Формат Вид Справка 72.4191 147.721 100.4 203.14 1ожалуйста, проверьте правильность введенных данных! 105.755 216.42 75.8414 154.723 Количество коэффициентов Х: 2 79.3267 160.924 Число наблюдений: 500000 Ваша функция примет следующий вид:  $a0*1+ a1*72.4191 = 147.721$ Какой уровень доверительной вероятности использовать 95 или 99%? (Введите 95 или 99) 95

Введите число итераций: 1000 Введите число наблюдений для одной итерации: 500

Значение целевой функции: 290.989 Конечные коэффициенты: 3.00671 1.99992 Среднее время обработки одной итерации: 0.093036

Консоль вызова программы

# Конец доклада

# Спасибо за внимание

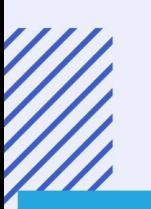